Silicon Salon 3

# A Fast Large-Int[eger Extended](mailto:skavya@stanford.edu) and Hardware Design for Ve Functions and Modular

**Kavya Sreedhar, Mark Horowitz, Christopher Control** Stanford University skavya@stanford.edu

January 18, 2023

## Extended GCD

Computes Bézout coefficients  $\bm{b}_a$ ,  $\bm{b}_b$  satisfying Bézout's Identity

$$
\boldsymbol{b}_a, \boldsymbol{b}_b \qquad \boldsymbol{b}_a \ast a_0 + \boldsymbol{b}_b \ast b_0 = \gcd(a_0, b_0)
$$

## Extended GCD is widely used in cryptography

Computes Bézout coefficients  $\bm{b}_a$ ,  $\bm{b}_b$  satisfying Bézout's Identity

$$
\boldsymbol{b}_a, \boldsymbol{b}_b \cdot \boldsymbol{b}_a * a_0 + \boldsymbol{b}_b * b_0 = \gcd(a_0, b_0)
$$

Modular Multiplicative Inverse RSA Elliptic Curve Cryptography ElGamal Encryption .<br>.<br>. . .

Stanford University **Kavya Sreedhar 2** / 42

# There is an increasing need for faster XGCD

- 1. Modular Inversion for Curve25519 [Ber06]
	- Constant-time XGCD faster than Fermat's Little Theorem [BY19]

 $x^{-1} = x^{p-2} \pmod{p}$ 

# There is an increasing need for faster XGCD

- 1. Modular Inversion for Curve25519 [Ber06]
	- Constant-time XGCD faster than Fermat's Little Theorem [BY19]

 $x^{-1} = x^{p-2} \pmod{p}$ 

2. Squaring binary quadratic forms over class groups [Wes19] as a VDF • XGCD is the bottleneck  $f(x) = x^{2^T}$ in a class group [BBBF18]

# There is an increasing need for faster XGCD

- 1. Modular Inversion for Curve25519 [Ber06]
	- Constant-time XGCD faster than Fermat's Little Theorem [BY19]

255-bits, constant-time

$$
x^{-1} = x^{p-2} \ (mod \ p)
$$

2. Squaring binary quadratic forms over class groups [Wes19] as a VDF • XGCD is the bottleneck [BBBF18]

$$
f(x) = x^{2^T} \text{in a class group}
$$

1024-bits, not constant-time

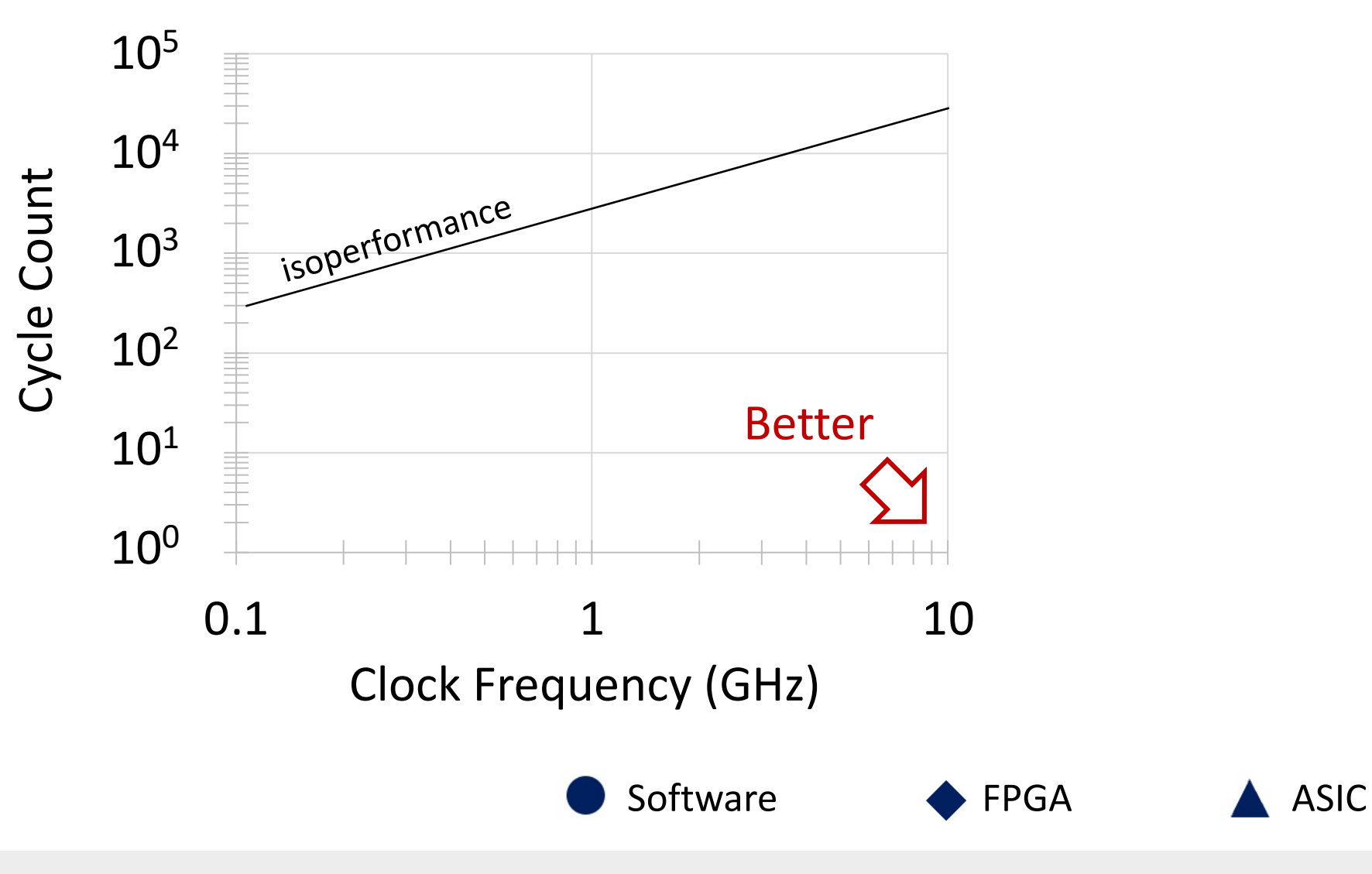

Stanford University **Kavya Sreedhar** 6 / 42

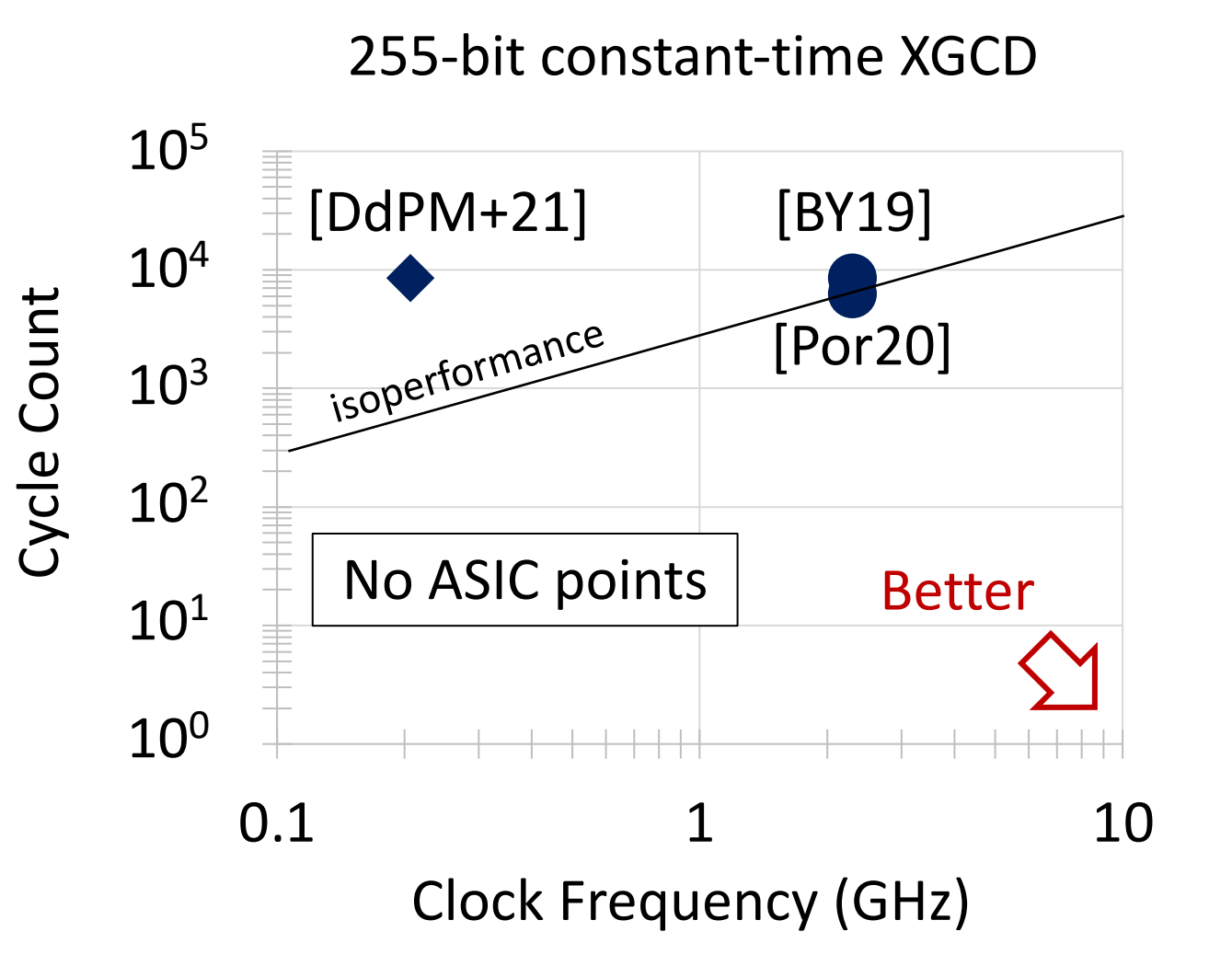

Stanford University **Kavya Sreedhar** 7/42

Software  $\bullet$  FPGA ASIC

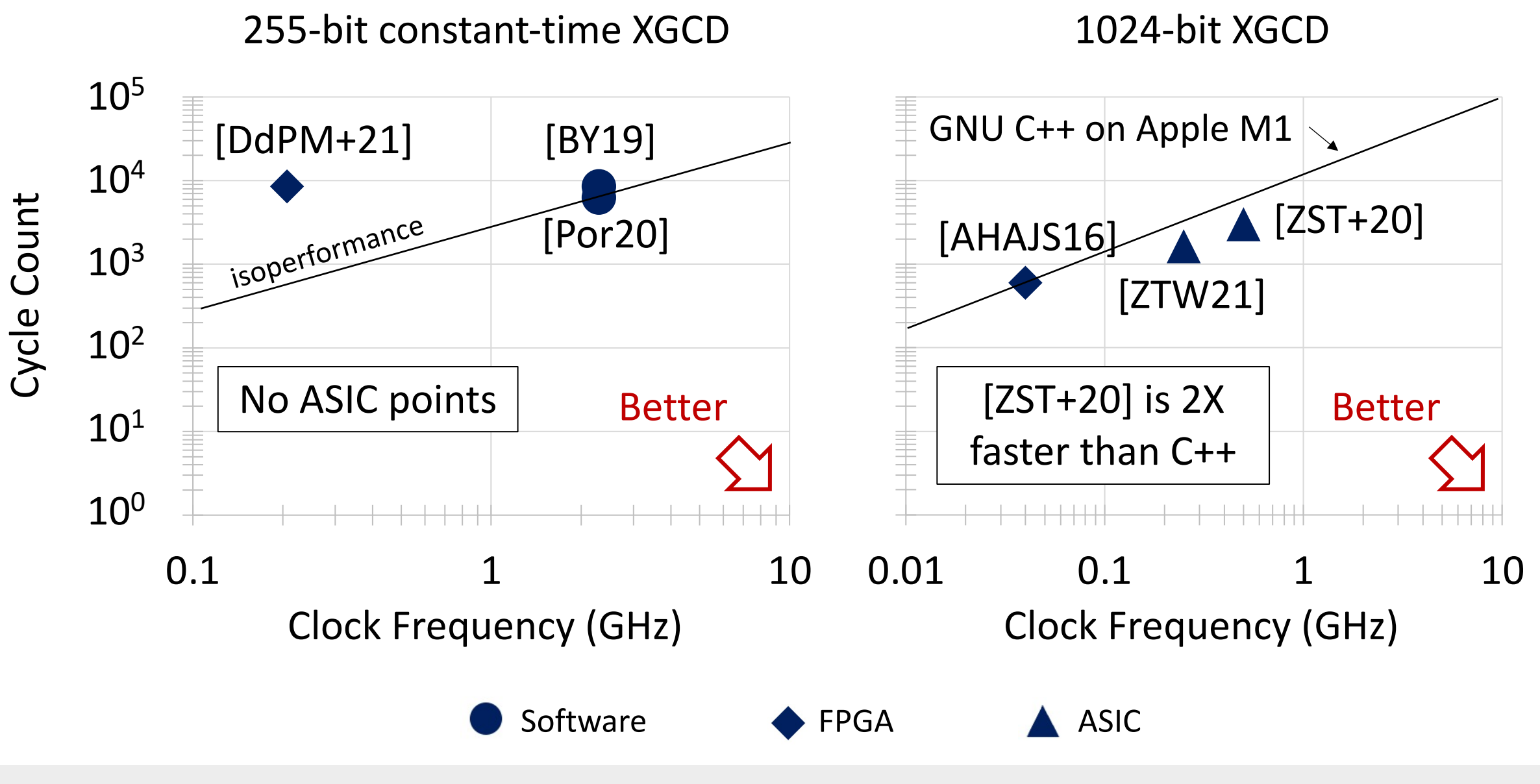

Stanford University **Kavya Sreedhar 8 / 42** Kavya Sreedhar 8 / 42

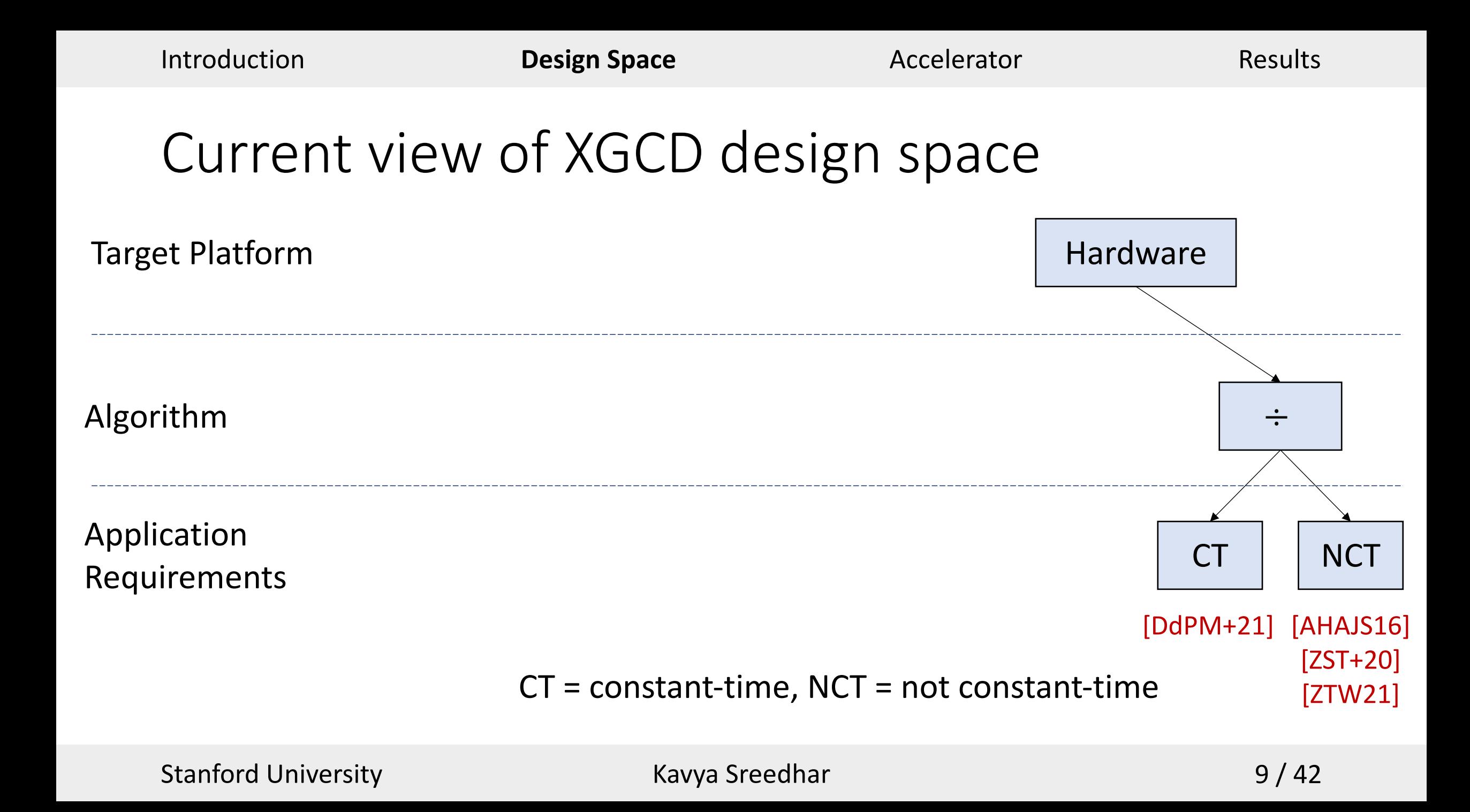

## We explore the broader design space

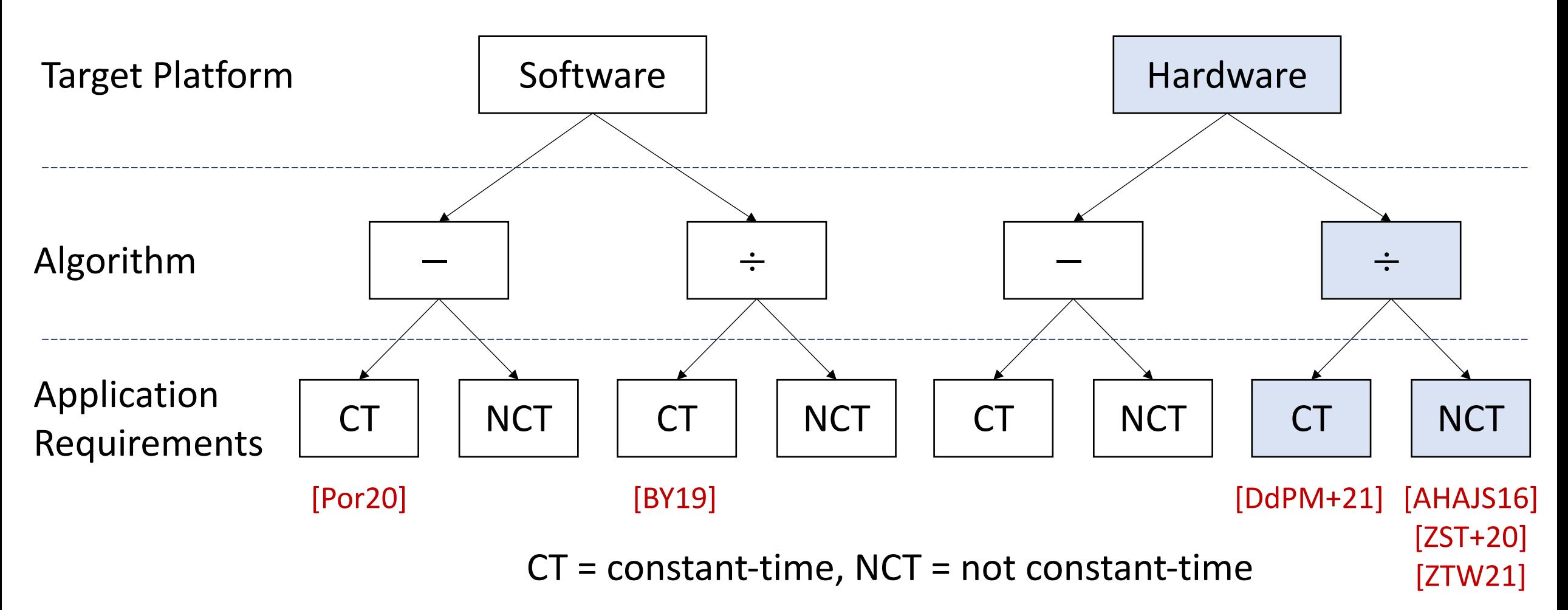

## We explore the broader design space

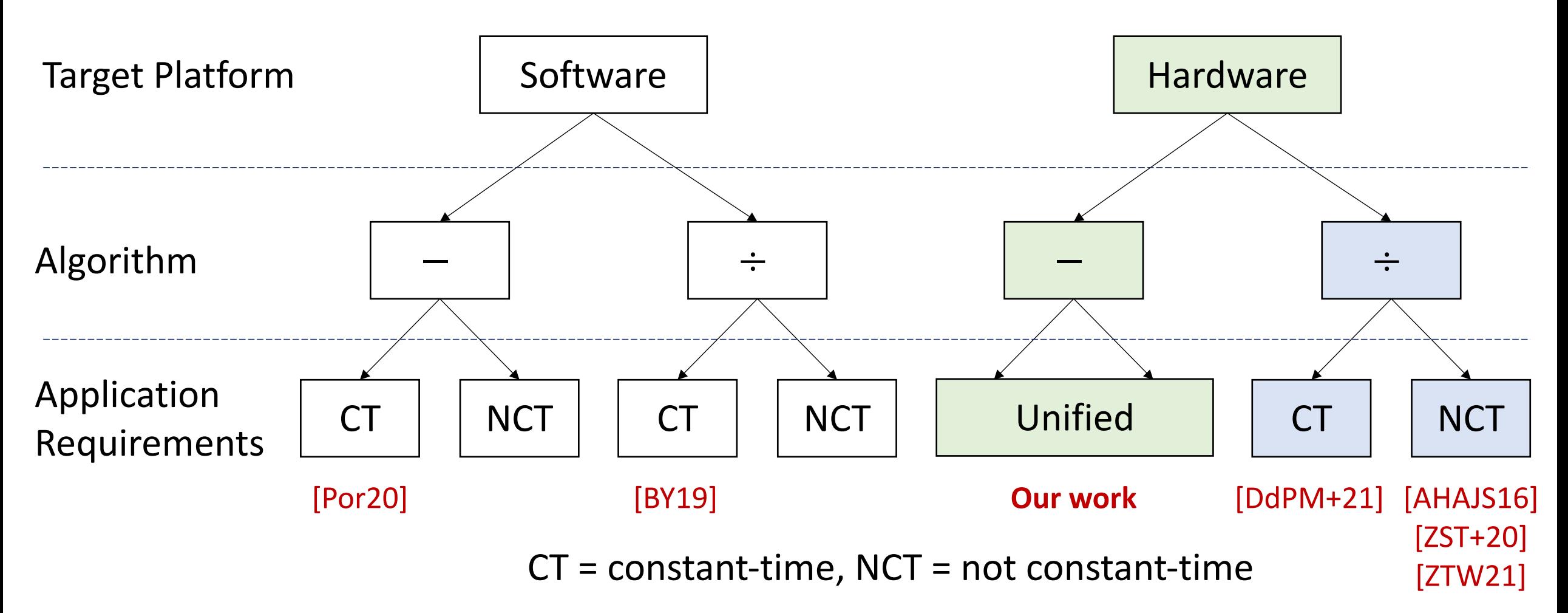

#### Hardware allows for short iteration times

![](_page_12_Picture_82.jpeg)

Execution time = number of iterations  $*$  iteration time

The control over iteration time in hardware opens the opportunity to accelerate simpler algorithms that require more iterations.

# GCD Algorithms Comparison

![](_page_13_Picture_99.jpeg)

![](_page_14_Picture_115.jpeg)

 $-1$ 

![](_page_15_Picture_127.jpeg)

# From GCD to Extended GCD (XGCD)

• Compute Bézout coefficients satisfying Bézout Identity

$$
\boldsymbol{b}_a, \boldsymbol{b}_b : \boldsymbol{b}_a * a_0 + \boldsymbol{b}_b * b_0 = \gcd(a_0, b_0)
$$

• Maintain these relations each cycle, where  $gcd(a_0, b_0) = gcd(a, b)$ 

$$
u * a_0 + m * b_0 = a
$$
  

$$
y * a_0 + n * b_0 = b
$$

Stanford University **Kavya Sreedhar** 16 / 42

#### Two-bit PM Critical Path

![](_page_17_Figure_5.jpeg)

Compute 
$$
q \leq \lfloor \frac{a}{b} \rfloor
$$
  $\longrightarrow$  Compute  $q * b \longrightarrow$  Compute  $a - q * b$ 

![](_page_18_Figure_6.jpeg)

Compute 
$$
q \leq \lfloor \frac{a}{b} \rfloor
$$
  $\longrightarrow$  Compute  $q * b \longrightarrow$  Compute  $a - q * b$ 

![](_page_19_Figure_6.jpeg)

Compute 
$$
q \leq \lfloor \frac{a}{b} \rfloor
$$
  $\longrightarrow$  Compute  $q * b \longrightarrow$  Compute  $a - q * b$ 

![](_page_20_Figure_6.jpeg)

## Critical paths primarily require additions

- The fastest adder is a carry-save adder (CSA)
	- Eliminates carry propagation, requiring  $O(1)$  delay
	- Stores numbers in CSA form or redundant binary form

![](_page_21_Figure_8.jpeg)

#### Two-bit PM critical path: 3 CSA delays

![](_page_22_Figure_5.jpeg)

#### Data with bitwidth w

Stanford University **Kavya Sreedhar 22 / 42** Stanford University **Algebra** 22 / 42

Compute 
$$
q \leq \lfloor \frac{a}{b} \rfloor
$$
  $\longrightarrow$  Compute  $q * b \longrightarrow$  Compute  $a - q * b$ 

![](_page_23_Figure_6.jpeg)

 $\boldsymbol{b}$ Require 6-bit normal adds to get MSBs of  $a, b$ 

 $\lfloor \log_2(6) \rfloor + 1 = 3$  CSA delays

Euclid critical path: at least 9 CSA delays

Compute 
$$
q \leq \lfloor \frac{a}{b} \rfloor
$$
  $\longrightarrow$  Compute  $q * b \longrightarrow$  Compute  $a - q * b$ 

![](_page_24_Figure_6.jpeg)

 $\log_2(6) + 1 = 3$  CSA delays

Add 14 values with CSAs  $\approx |\log_{3/2}(14)| = 6$  CSA delays

# Two-bit PM is a faster starting point

- Two-bit PM critical path is at least 3X shorter than Euclid's
- Two-bit PM iteration counts are at most 2X higher than Euclid's

**Two-bit PM with carry-save adders is the more promising starting point for hardware in the average and the worst-case.**

 $\overline{\phantom{a}}$ 

# Our unified design with constant-time config

![](_page_26_Picture_100.jpeg)

# We focus on the optimal design space

![](_page_27_Figure_5.jpeg)

![](_page_28_Picture_60.jpeg)

Execution Time

![](_page_29_Picture_66.jpeg)

• Preserve results when shifting in CSA form

![](_page_30_Picture_73.jpeg)

- Preserve results when shifting in CSA form
- Allocate multiple cycles for processing steps

![](_page_31_Picture_86.jpeg)

- Preserve results when shifting in CSA form
- Allocate multiple cycles for processing steps
- Subsample  $a, b$  for termination condition

![](_page_32_Picture_92.jpeg)

- Preserve results when shifting in CSA form
- Allocate multiple cycles for processing steps
- Subsample  $a, b$  for termination condition
- Minimize control overhead

#### Critical Path for ASIC in 16nm  $\bigcup_{i=1}^{n}$  $\overline{\phantom{0}}$ 2am

![](_page_33_Picture_276.jpeg)

![](_page_33_Figure_6.jpeg)

a Stanford University **Kavya Sreedhar** 33 / 42

#### Critical Path for ASIC in 16nm  $\bigcup_{i=1}^{n}$  $\overline{\phantom{0}}$ 2am

![](_page_34_Picture_317.jpeg)

![](_page_34_Figure_6.jpeg)

These are post-layout numbers for a fabrication-ready design

255-bit XGCD: 4.5 GHz - All these variables are registered and 1024-bit XGCD: 3.9 GHz

a Stanford University **Kavya Sreedhar** 34 / 42

#### 255-bit Constant-time XGCD Comparison

![](_page_35_Figure_5.jpeg)

Stanford University **Kavya Sreedhar 35 / 42** Stanford University **35 / 42** 

#### 255-bit Constant-time XGCD Comparison

![](_page_36_Figure_5.jpeg)

Stanford University **Kavya Sreedhar 36 / 42** 

# 1024-bit XGCD Comparison

![](_page_37_Figure_5.jpeg)

#### Our ASIC

- 36X faster than software
- 8X faster than state-of-the-art ASIC

Stanford University **Kavya Sreedhar 37 / 42** Kavya Sreedhar 37 / 42

# 1024-bit XGCD Comparison

![](_page_38_Figure_5.jpeg)

Stanford University **Kavya Sreedhar 38 / 42** 

# Our design impacts application approaches

1. Supports progression in state of the art for Curve25519

# Our design impacts application approaches

- 1. Supports progression in state of the art for Curve25519
- 2. Informs reasonable security levels for this type of VDF [ZZOTW23]

# Our design impacts application approaches

- 1. Supports progression in state of the art for Curve25519
- 2. Informs reasonable security levels for this type of VDF [ZZOTW23]
- 3. May be useful for other applications

Introduction **Design Space** Acc

Our design impacts application

- 1. Supports progression in state of the art for C
- 2. Informs reasonable security levels for this ty
- 3. May be useful for other applications

https://github.com/kavyasreedhar/sreedhar-xg

Stanford University Kavya Sreedhar 42 / 42